## **PORTALE COLLABORATORI VERSIONE 1.9.00.0c DESCRIZIONE FUNZIONALITA' COLLABORATORI**

## **1. Sezione Incarico – Funzionalità di ritorno alla 'Lista Incarichi'**

Con il presente rilascio è stato aggiunto, nella sezione Dettaglio Incarico, il bottone '**Lista Incarichi**'. Tale funzionalità permette di ritornare all'elenco degli incarichi precedentemente ricercati senza dover effettuare nuovamente la ricerca.

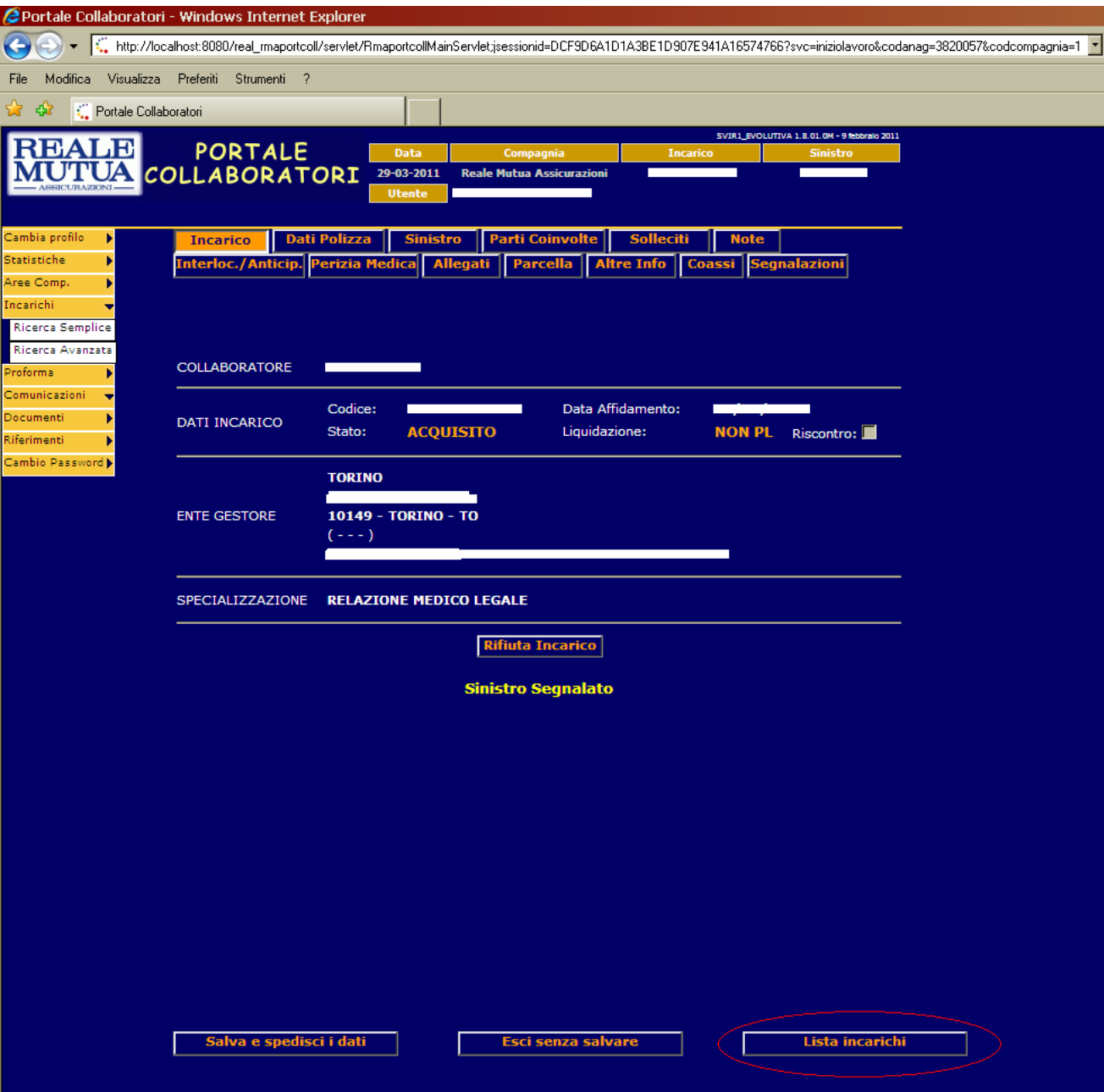